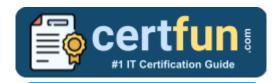

## **UiPath UiSAI**

UiPath UiPath Specialized Al Certification Questions & Answers

Get Instant Access to Vital Exam Acing Materials | Study Guide | Sample Questions | Practice Test

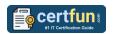

## **Table of Contents:**

| Discover More about the UiPath UiSAI Certification              | 2 |
|-----------------------------------------------------------------|---|
| UiSAI UiPath Specialized AI Certification Details:              | 2 |
| UiPath UiSAI Syllabus:                                          | 2 |
| Broaden Your Knowledge with UiPath UiSAI Sample Questions:      | 8 |
| Avail the Study Guide to Pass UiSAI UiPath Specialized AI Exam: |   |
| Career Benefits: 1                                              | 2 |

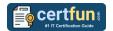

### Discover More about the UiPath UiSAI Certification

Are you interested in passing the UiPath UiSAI exam? First discover, who benefits from the UiSAI certification. The UiSAI is suitable for a candidate if he wants to learn about Specialized AI. Passing the UiSAI exam earns you the UiPath Certified Professional Specialized AI (UiSAI) title.

While preparing for the UiSAI exam, many candidates struggle to get the necessary materials. But do not worry; your struggling days are over. The UiSAI PDF contains some of the most valuable preparation tips and the details and instant access to useful <u>UiSAI study materials just at one click.</u>

## UiSAI UiPath Specialized AI Certification Details:

| Exam Name           | UiPath Certified Professional Specialized AI (UiSAI) |
|---------------------|------------------------------------------------------|
| Exam Code           | UiSAI                                                |
| Exam Price          | \$150 (USD)                                          |
| Duration            | 180 mins                                             |
| Number of Questions | 60                                                   |
| Passing Score       | 70%                                                  |
| Schedule Exam       | Pearson VUE                                          |
| Sample Questions    | UiPath UiSAI Sample Questions                        |
| Practice Exam       | UiPath UiSAI Certification Practice Exam             |

## UiPath UiSAI Syllabus:

| Topic                            | Details                                                                                                    |
|----------------------------------|----------------------------------------------------------------------------------------------------|
| UiPath Document<br>Understanding | <ul> <li>Define what UiPath Document Understanding is.</li> <li>Distinguish between structured, unstructured, and semi-structured documents that can be processed with Document Understanding.</li> <li>Differentiate between the two common types of data extraction methodologies: rule-based and model-based.</li> <li>Differentiate between OCR and Document Understanding.</li> </ul> |
| UiPath Document                  | - Describe the stages of the Document                                                                                                    |
| Understanding                    | Understanding Framework.                                                                                                    |
| Framework                        | - Use the Document Understanding Framework to                                                                                                    |

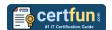

| Topic                                                   | Details                                                                                                    |
|---------------------------------------------------------|----------------------------------------------------------------------------------------------------|
|                                                         | build document processing workflows in UiPath Studio.                                                                                                    |
|                                                         | - Select and install the Studio Intelligent OCR                                                                                                    |
|                                                         | package activities used for information extraction.  - Use the Taxonomy Manager to create a taxonomy for the project.  - Load the taxonomy in a variable to be used in conjunction with other activities.                                                     |
|                                                         | - Digitize scanned or digital documents using the                                                                                                    |
| UiPath Studio -<br>Document<br>Understanding Activities | Digitize Document activity.  - Explain what a Document Object Model is in the                                                                                                    |
|                                                         | context of Document Understanding.  - Select an appropriate OCR engine for your                                                                                                    |
|                                                         | digitization use case Analyze what kind of classifier/extractor is the most suitable for the automation project.                                                                                                    |
|                                                         | - Classify the scope of documents using Classify                                                                                                    |
|                                                         | Document Scope activity and the Classifiers Wizard Extract data from the documents using relevant                                                                                                    |
|                                                         | es Studio Activities, extractors, and Configure Extractors Wizard.                                                                                                    |
|                                                         | - Distinguish between different types of extractors based on the structure of documents.                                                                                                    |
|                                                         | <ul> <li>Select and configure pre-trained or newly trained Machine Learning extractor for data extraction.</li> <li>Use the Classification/Validation Station to review and correct document classification and automatic data extraction results.</li> </ul> |
|                                                         | - Use UiPath Orchestrator or Action Apps to configure human validation steps.                                                                                                    |
|                                                         | <ul> <li>Define how to export data.</li> <li>Export Extraction Results using relevant Studio<br/>Activities.</li> </ul>                                                                                                    |
|                                                         | - Train the Classifiers and Extractors used to improve their performance.                                                                                                    |
| DU Specific UiPath<br>Implementation<br>Methodology     | - Gather and analyze data about the documents in scope (document types, fields extracted, pages per                                                                                                    |
|                                                         | document) Gather and analyze data about languages in scope and OCR engine of choice.                                                                                                    |
|                                                         | - Integrate exception handling within the automation solution.                                                                                                    |
|                                                         | - Describe best practices when building a ML model.                                                                                                    |

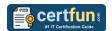

| Торіс            | Details                                                                                                    |
|------------------|----------------------------------------------------------------------------------------------------|
|                  | <ul> <li>Describe the selection of a model.</li> <li>Describe best practices for process design.</li> <li>Describe the metering or charging of Page Units and Al Units</li> </ul>                                                                                                    |
| UiPath AI Center | <ul> <li>Define what UiPath AI Center is.</li> <li>Explain how RPA and AI can work together in process improvement.</li> <li>Distinguish between AI, ML, NLP, DL, Computer vision.</li> <li>Describe how machine learning works.</li> <li>Distinguish between supervised, unsupervised and reinforcement learning.</li> <li>List the applications of machine learning across different industries.</li> <li>Describe how AI Center works.</li> <li>List the user personas who can access and use AI Center.</li> <li>List the types of ML models in AI Center.</li> <li>Describe the various ways to deploy and install AI Center.</li> <li>List the example of out-of-the box ML Packages application.</li> <li>Define the AI Center User Interface elements.</li> <li>Manage projects in AI Center (Create, edit, delete).</li> <li>Manage datasets in AI Center (Create, upload, edit, delete, make the dataset public).</li> <li>Manage data labels in AI Center (Create a data labeling instance, configure).</li> <li>Build ML Packages in AI Center.</li> <li>Manage ML Packages in AI Center (Upload ML Package, import, view ML Package details, version control of ML Packages).</li> <li>Use Out-of-the-box ML Packages from AI Center.</li> <li>Manage the Pipelines available in AI Center (Create, schedule pipelines, remove pipelines).</li> <li>Describe how to retrain a model by sending feedback from the process to the model.</li> <li>Create ML skills.</li> <li>Update ML Skills in new ML Packages (Upload ML Package, import, view ML Package details, version control of ML Packages).</li> <li>Describe the steps to make an ML skill public.</li> </ul> |

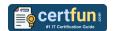

| Торіс                                            | Details                                                                                                 |
|--------------------------------------------------|----------------------------------------------------------------------------------------------------|
|                                                  | - Describe the types of events captured in the ML                                                       |
|                                                  | logs.                                                                                                   |
|                                                  | - Build the first model and test it out for labeling and                                                |
|                                                  | types.                                                                                                  |
|                                                  | - Evaluate the model.                                                                                   |
|                                                  | - Describe what the DU Process template is.                                                             |
|                                                  | - Explain the architecture of the DU Process.                                                           |
|                                                  | - Explain the exception handling within the                                                             |
|                                                  | automation solution.                                                                                    |
|                                                  | - Explain Classification/Extraction Validation.                                                         |
| UiPath Document                                  | - Explain the Post Processing implementation.                                                           |
| Understanding Process                            | - Explain the Locking mechanisms in the DU                                                              |
| Template                                         | Process.                                                                                                |
|                                                  | - Explain the Test implementation in the DU Process.                                                    |
|                                                  | - Explain the importance of Export/End Process.                                                         |
|                                                  | <ul> <li>Explain the best practices regarding Data Export.</li> <li>Explain the Config file.</li> </ul> |
|                                                  | - Explain the Coming me.<br>- Explain Main-Action Center & Main-Attended.                               |
|                                                  | - Distinguish between Communications Mining,                                                            |
|                                                  | Process Mining and Task Mining.                                                                         |
|                                                  | - Describe how UiPath Communications Mining                                                             |
|                                                  | works.                                                                                                  |
|                                                  | - Distinguish between the two most common scopes                                                        |
|                                                  | of using UiPath Communications Mining (Analytics,                                                       |
| <b>UiPath Communications</b>                     | Automation).                                                                                            |
| Mining                                           | - Distinguish between optimal and sub-optimal data                                                      |
|                                                  | types that Communications Mining can interpret and                                                      |
|                                                  | add structure to.                                                                                       |
|                                                  | - Explain how UiPath Communications Mining and                                                          |
|                                                  | RPA can work together (including DU).                                                                   |
|                                                  | - Describe the Communications Mining user interface                                                     |
|                                                  | elements (admin and project views).                                                                     |
|                                                  | - Explain, at a minimum, what describes a high                                                          |
| UiPath Communications<br>Mining - Model Training | performing model.                                                                                       |
|                                                  | - Explain verbatims, labels, entities, metadata, and                                                    |
|                                                  |                                                                                                    |
|                                                  | <ul> <li>List and correctly order the stages of the<br/>Communications Mining Process.</li> </ul>       |
|                                                  | - Describe the golden rules of label training.                                                          |
|                                                  | - Describe the golden rules for entity training.                                                        |
| UiPath Communications                            | - Describe the 'Taxonomy Design' phase of the                                                           |
| Mining - Taxonomy                                | model training process.                                                                                 |
| Design                                           | - Create a label taxonomy structure according to best                                                   |

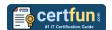

| Topic                                                    | Details                                                                                                    |
|----------------------------------------------------------|----------------------------------------------------------------------------------------------------|
|                                                          | practices Differentiate between analytics and automation taxonomies Provide examples of typical groups of labels (process/request types, quality of service / failure demand etc.) Distinguish between different types of entities (pretrained, trained from scratch, trainable, non-trainable).                                                                                                    |
| UiPath Communications<br>Mining – Setup                  | - Describe the three main components of data (data sources, datasets, projects) and how to manage them.                                                                                                    |
| UiPath Communications<br>Mining – Discover               | <ul> <li>Label clusters considering key best practices.</li> <li>Describe what the Search functionality in Discover is and when it is recommended to use it.</li> <li>Explain the risks associated with using too much Search to train the model vs balancing out with Shuffle and Teach Label.</li> </ul>                                                                                                    |
| Mining – Explore                                         | <ul> <li>Explain what label and entity predictions are, how they work, and how to use them.</li> <li>Distinguish between label predictions and label suggestions.</li> <li>Differentiate between when it makes sense to use Shuffle, Teach Label, or Low Confidence to train the model in the 'Explore' phase.</li> <li>Use Shuffle, Teach Label, or Low Confidence in the 'Explore' phase according to best practices.</li> <li>Explain when it is recommended to use Teach Entity to continue label training at the end of the Explore phase.</li> <li>Prune and reorganize a taxonomy by editing, renaming, merging and deleting labels.</li> <li>Prune and reorganize a taxonomy by modifying or deleting an entity.</li> </ul> |
| UiPath Communications<br>Mining - Refine and<br>Maintain | <ul> <li>Define why the 'Refine' phase of the</li> <li>Communications Mining process is important.</li> <li>List the steps to be performed in the 'Refine' phase</li> </ul>                                                                                                    |

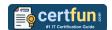

| Topic                                                                                  | Details                                                                                                    |
|----------------------------------------------------------------------------------------|----------------------------------------------------------------------------------------------------|
| I opic                                                                                 | of the model training process.  - Explain precision and recall metrics, how they impact the performance of machine learning models.  - Describe what Model Rating assesses, and what factors it takes into consideration (Performance, Coverage, Balance).  - Analyze All Labels and suggest typical solutions to improve the score (understand MAP).  - Analyze Underperforming Labels and suggest typical solutions to improve the score.                                                                                                    |
|                                                                                        | <ul> <li>Analyze Coverage to check how well covered the whole dataset is and suggest typical solutions to improve the score.</li> <li>Analyze Balance to check for a balanced representation of the whole dataset and suggest typical solutions to improve the score.</li> </ul>                                                                                                    |
| Distinguish between the<br>three label performance<br>indicators (blue, amber,<br>red) | - List potential reasons that can lead to low label performance Address bias labelling by continuing to train the model using Teach Label in the 'Refine' phase of the Communications Mining process Continue to train the model using Check Label and Missed Label in the 'Refine' phase of the Communications Mining process Name the recommended Model Ratings for automation and analytics use cases List indicators of when model training could be finished at the end of the UiPath Communications Mining process Analyze what entity scores are, how they are calculated, and typical solutions to improve them (Teach Entity, Check Entity, Missed Entity) List the two key factors that can erode a model's performance (brand new labels are added, but not trained, or concept drift occurs.) - Explain how to add new labels to an existing taxonomy Explain how models should be maintained in production. |
| Analytics & Monitoring                                                                 | <ul> <li>Use the 'Reports' pages to create customized and dynamic dashboards.</li> <li>Use the 'Label Summary' tab to analyze charts and high-level summary statistics.</li> </ul>                                                                                                    |

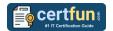

| Торіс                              | Details                                                                                                    |
|------------------------------------|----------------------------------------------------------------------------------------------------|
|                                    | - Use the 'Trends' tab to analyze trends for verbatim volume, label volume, sentiment over a given time period, etc.                                                             |
|                                    | - Use the 'Segments' tab to analyze label volumes versus verbatim metadata fields, e.g., Sender Domain.                                                                          |
|                                    | - Use the 'Comparison' tab to conduct A/B tests and cohort comparisons between different cohorts of the dataset.                                                                 |
|                                    | - Use the 'Threads' tab to analyze conversations and their characteristics.                                                                                                    |
|                                    | - Use 'Quality of Service' and 'Tone Analysis' to monitor channel performance.                                                                                                   |
|                                    | - Use 'Alert Center' to configure and track alerts and issues.                                                                                                    |
| Automation and Model<br>Management | <ul> <li>Apply CI/CD best practices for model management.</li> <li>View, create and modify streams.</li> </ul>                                                                   |
|                                    | <ul> <li>Choosing the right thresholds for streams.</li> <li>Pinning model versions for productions and staging.</li> <li>Describe the Knowledge Ingestion Framework.</li> </ul> |

# Broaden Your Knowledge with UiPath UiSAI Sample Questions:

#### Question: 1

For an automation use case, what are the recommended model performance requirements in UiPath Communications Mining?

- a) Model Ratings of "Excellent" (90%+) and individual performance factors rated as "Excellent".
- b) Model Ratings of "Good" (70%+) and individual performance factors rated as "Good" or better.
- c) Model Ratings of "Good" (70%+) and individual performance factors rated as "Excellent".
- d) Model Ratings of "Excellent" (90%+) and individual performance factors rated as "Good" or better.

Answer: a

#### **Question: 2**

Who should have access to AI Center?

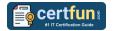

- a) Data Scientist and Process Controller.
- b) Data Scientist, Process Controller, RPA Developer, and Business Analyst.
- c) Business Analyst, Data Scientist, and RPA Developer.
- d) Data Scientist, Process Controller, and RPA Developer.

Answer: d

#### **Question: 3**

Which of these statements is true about entities in UiPath Communications Mining?

- a) A trainable entity will not generate predictions, while a non-trainable entity will generate predictions.
- b) A trainable entity can only belong to one data source and model version.
- c) Trainable entities are those that will update live in the platform based on training provided by users.
- d) Training a non-trainable entity generates a new label with high confidence.

Answer: c

#### **Question: 4**

The Segments tab in UiPath Communications Mining loads a number of charts by default, but some of those with a very high number of potential values can default to hidden. What are these hidden charts based on?

- a) Entities
- b) Models
- c) Labels
- d) User properties

Answer: d

#### **Question: 5**

When applying labels and entities in UiPath Communications Mining, what is the recommended approach to training efficiency?

- a) Train entities first, then labels.
- b) Focus on labels, and entities will be trained automatically.
- c) Train both labels and entities at the same time.
- d) Train only entities for faster results.

Answer: c

#### **Question: 6**

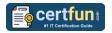

Why is having high coverage important for an automation-focused use case in UiPath Communications Mining?

- a) High coverage on the model means that fewer communications will be sent for manual review and that fewer automatable processes are missed.
- b) The higher the coverage, the lower the model's recall, resulting in greater throughput of automatable processes.
- c) High coverage ensures that the software consumes less computational resources, resulting in cost savings for the organization implementing the automation.
- d) With high coverage, you can increase the amount of data provided downstream via Streams.

Answer: a

#### **Question: 7**

Assuming the default Document Understanding Process, on what schema are the taxonomy fields in the InvoicePostProcessing.xaml based on?

- a) Created schema from dynamic values that are generated at runtime.
- b) Created schema from hardcoded values used for the sample example.
- c) Existing schema from a custom Invoice ML Model.
- d) Existing schema from the out-of-the-box Invoice ML Model.

Answer: d

#### **Question: 8**

How can ML package details be viewed, including package version, creation time, change log, status, whether or not training is enabled, whether or not recommended GPU is enabled, and arguments?

- a) Click on the ML Packages in the list.
- b) Click on the ML Packages in the list and navigate to the Version tab.
- c) Click on the ML Packages in the list and navigate to the Pipeline Runs tab.
- d) Click on the ML Packages in the list and navigate to the ML Logs tab.

Answer: b

#### **Question: 9**

Where should a model be pinned in UiPath Communications Mining?

- a) On the models tab.
- b) When setting up a stream.
- c) In the validation page.
- d) In Admin > Models.

Answer: a

#### **Question: 10**

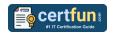

In Document Manager, what is the minimum number of fields that need to be labeled in order to be allowed to export the dataset?

- a) All documents need to be labeled.
- b) No minimum number is required.
- c) At least 10 labeled documents.
- d) At least 5 labeled documents.

Answer: c

## Avail the Study Guide to Pass UiSAI UiPath Specialized AI Exam:

- Find out about the UiSAI syllabus topics. Visiting the official site offers an
  idea about the exam structure and other important study resources.
  Going through the syllabus topics help to plan the exam in an organized
  manner.
- Once you are done exploring the <u>UiPath UiSAI syllabus</u>, it is time to plan for studying and covering the syllabus topics from the core. Chalk out the best plan for yourself to cover each part of the syllabus in a hassle-free manner.
- A study schedule helps you to stay calm throughout your exam preparation. It should contain your materials and thoughts like study hours, number of topics for daily studying mentioned on it. The best bet to clear the exam is to follow your schedule rigorously.
- The candidate should not miss out on the scope to learn from the <u>UiPath</u>
   <u>Specialized Al training</u>. Joining the UiPath provided training for this
   UiPath certification exam helps a candidate to strengthen his practical
   knowledge base from the certification.
- Learning about the probable questions and gaining knowledge regarding the exam structure helps a lot. Go through the <u>UiPath UiSAI sample</u> <u>questions</u> and boost your knowledge
- Make yourself a pro through online practicing the syllabus topics. UiSAI practice tests would guide you on your strengths and weaknesses regarding the syllabus topics. Through rigorous practicing, you can improve the weaker sections too. Learn well about time management during exam and become confident gradually with practice tests.

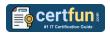

### **Career Benefits:**

Passing the UiPath UiSAI exam, helps a candidate to prosper highly in his career. Having the certification on the resume adds to the candidate's benefit and helps to get the best opportunities.

## Here Is the Trusted Practice Test for the UiPath UiSAI Certification

CertFun.Com is here with all the necessary details regarding the UiSAI exam. We provide authentic practice tests for the UiSAI exam. What do you gain from these practice tests? You get to experience the real exam-like questions made by industry experts and get a scope to improve your performance in the actual exam. Rely on CertFun.Com for rigorous, unlimited two-month attempts on the <a href="UiSAI">UISAI</a> practice tests, and gradually build your confidence. Rigorous practice made many aspirants successful and made their journey easy towards grabbing the UiPath Certified Professional Specialized AI (UiSAI).

Start Online practice of UiPath UiSAI Exam by visiting URL <a href="https://www.certfun.com/uipath/uisai-uipath-specialized-ai">https://www.certfun.com/uipath/uisai-uipath-specialized-ai</a>